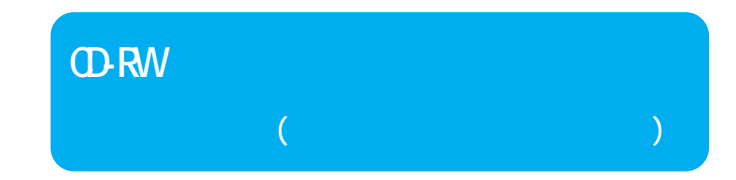

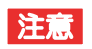

(http://www.melcoinc.co.jp/)

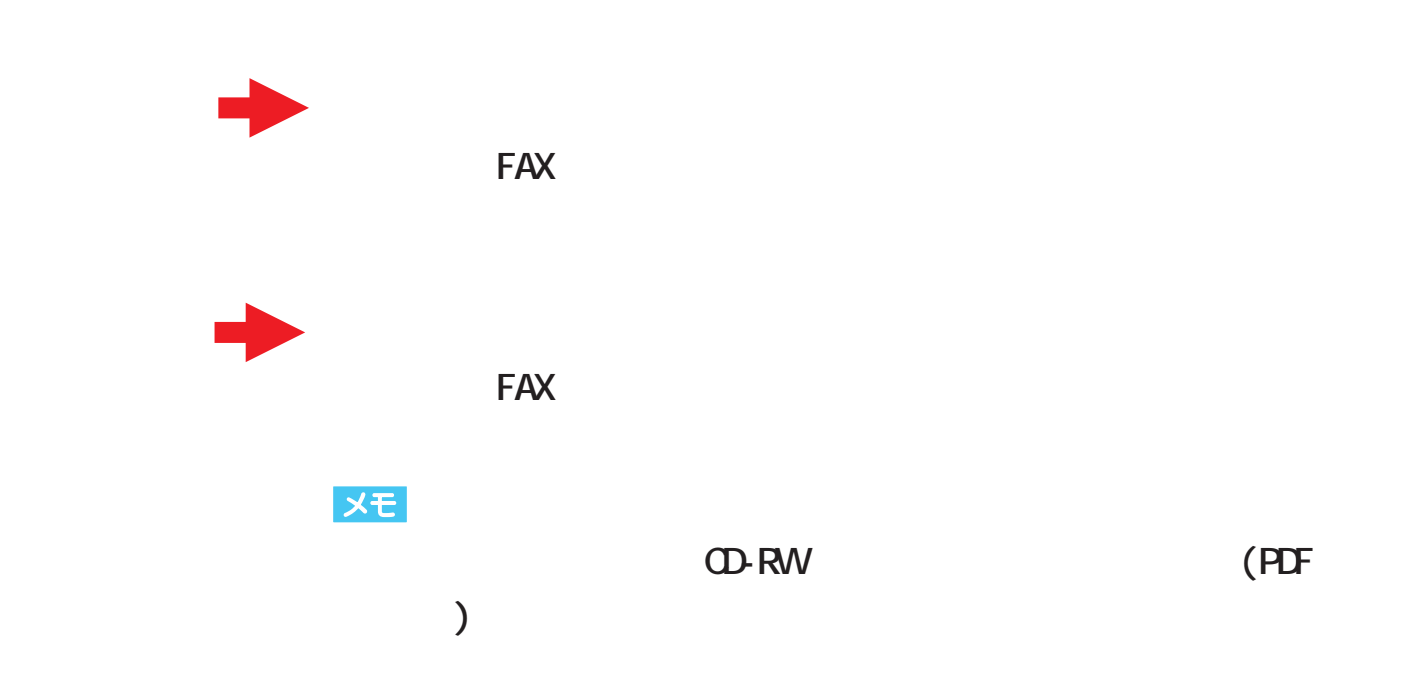

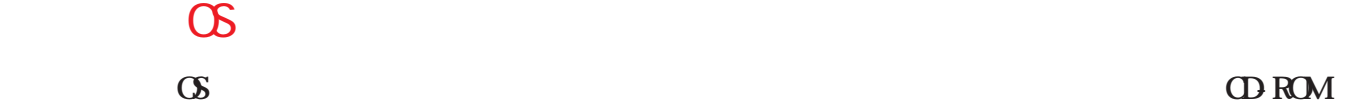

**USBケーブル、**

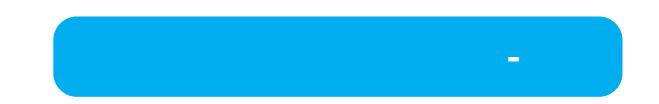

#### $CD$  **DVD**

 $\begin{array}{ccc} \text{E} & \text{(ODAD)} & \text{)/F} & \text{(+)} \\ \times \text{E} & \text{(+)}/\text{F} & \text{(ODAD)} & \text{)} \end{array}$ **<sup>×</sup> Eド ブ(本製品)/Fド ブ(内蔵CD DVDド ブ)**

### UHB-S4 USB

USB Intel 82801BA/BAM USB Universal Host Controller Intel 82801BA/BAM UHCI **UHB S4 製品をパソコン本体のUSBコネク**

#### **※USBコン**

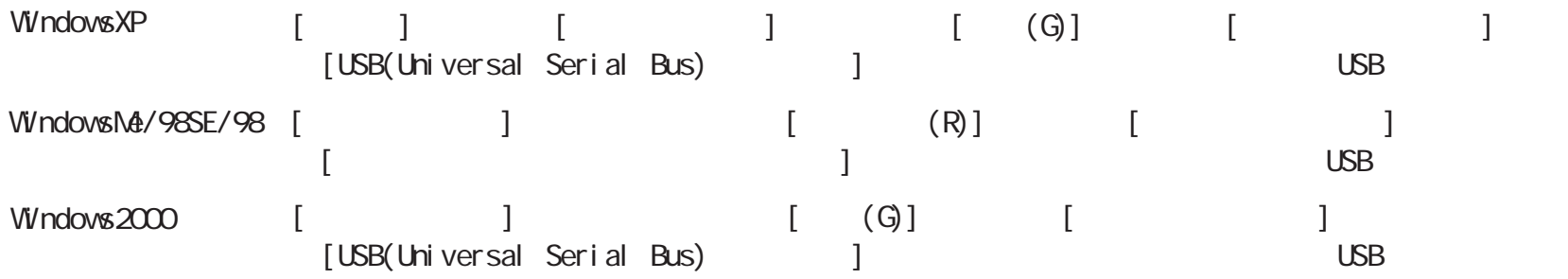

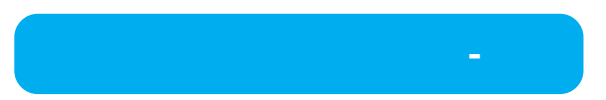

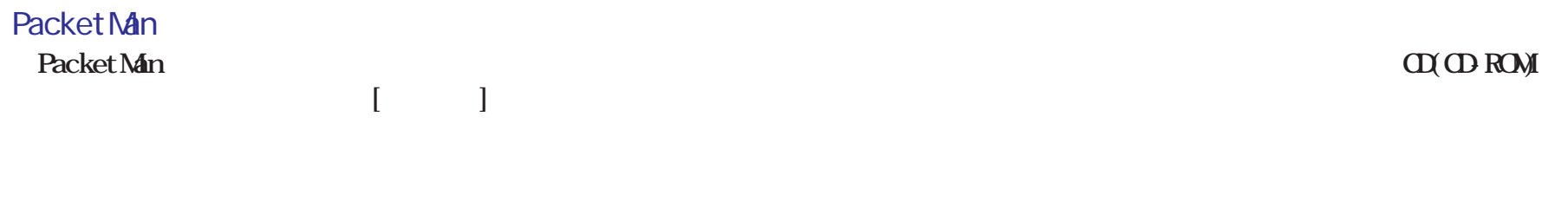

on and the set of  $\alpha$ 

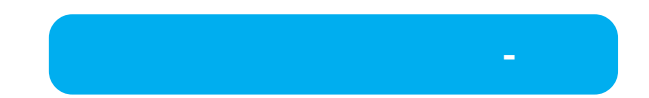

### **CD(CD-ROM)ド**

CD

**音楽CDはデジタル再生に対応したソフ**

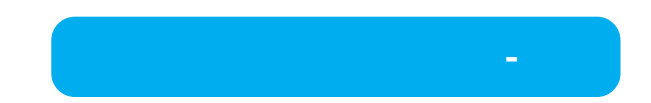

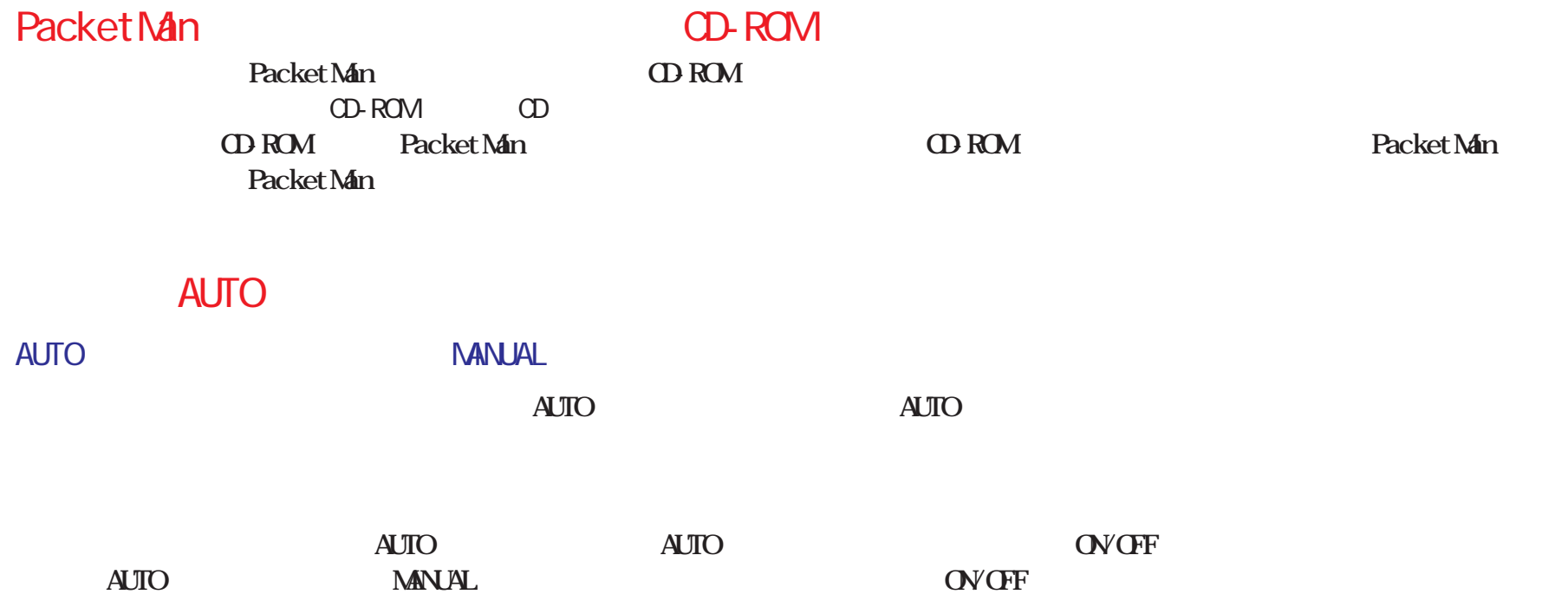

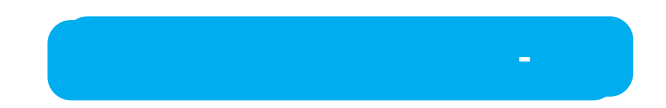

## CD-RW CD-ROM CD-RW **CD-RW CD-ROM** CD-ROM CD-RW CD-ROM CD-ROM **CD-RW**

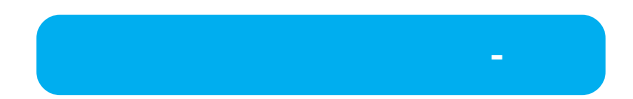

WindowsNT3.51 Windows3.1/DOS

**WindowsNT3.51 Windows3.1/DOS** WindowsNT3.51 Windows3.1/DOS CD DOS 8 3

## CD

Windows

**本製品で音楽CDを聴くには、 Windows** 

## Packet Man

#### Packet Man

Packet Man Reader(Fig. 2014)

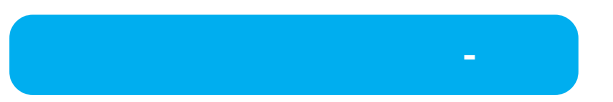

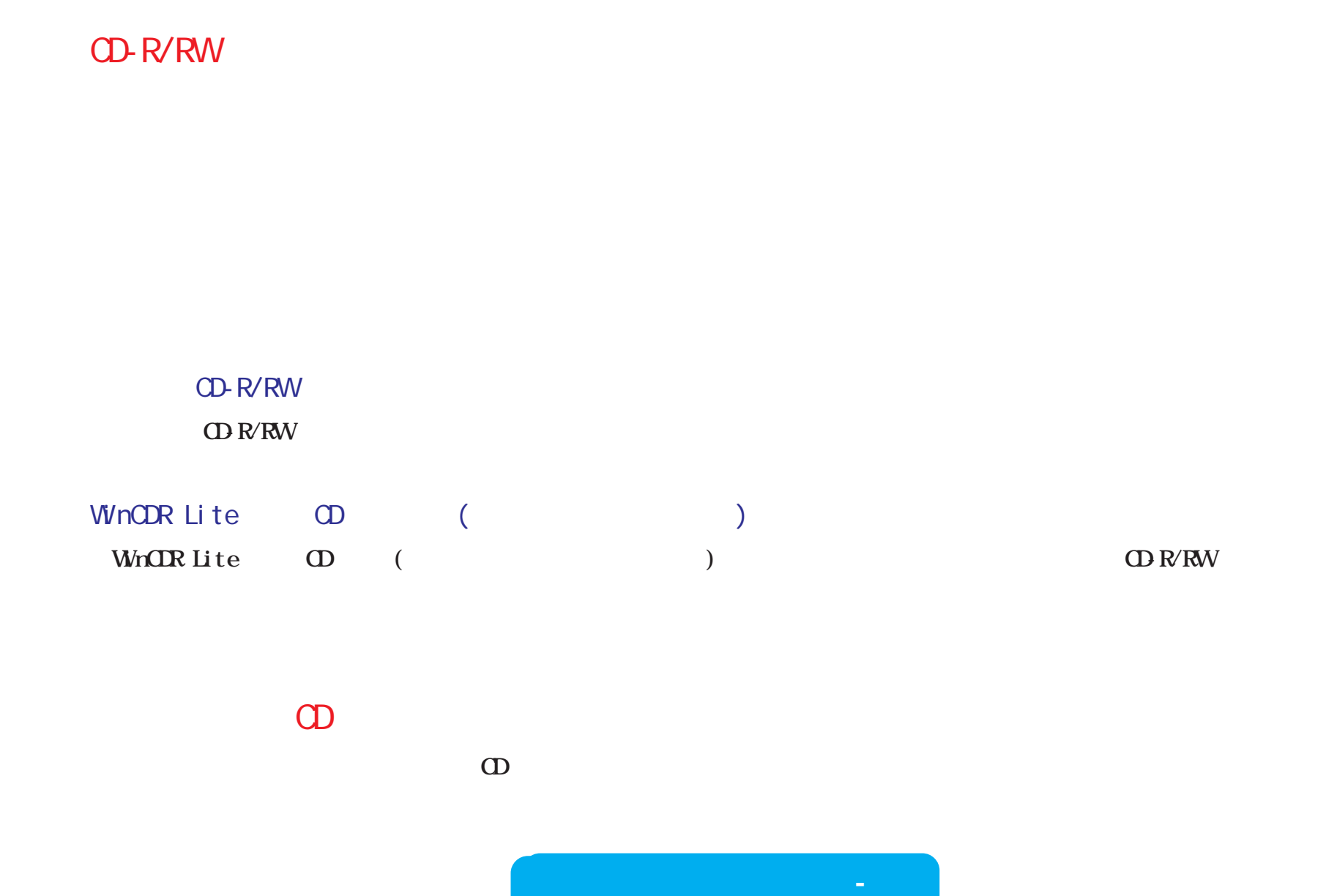

**・お使いのCD-R/RWメディアが、 CD-R/RWメディアによって最大書**

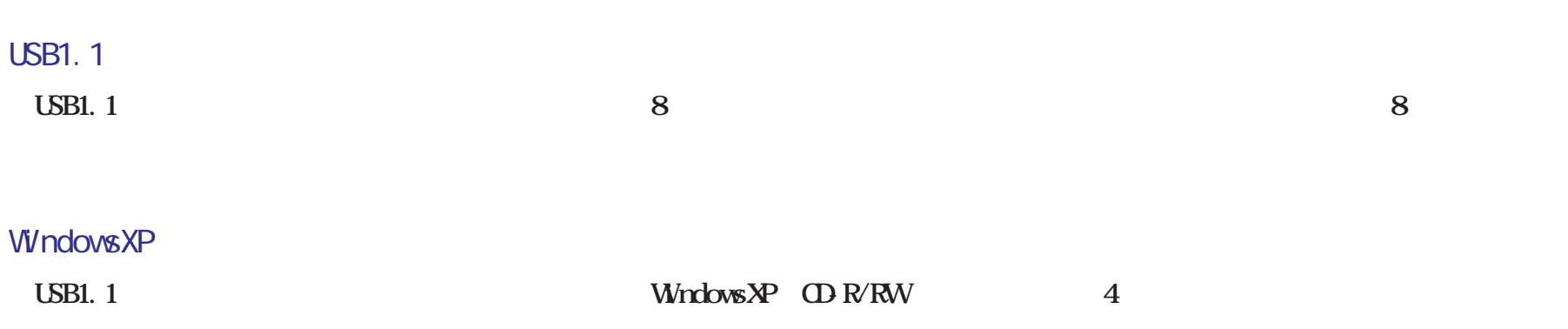

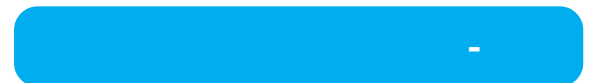

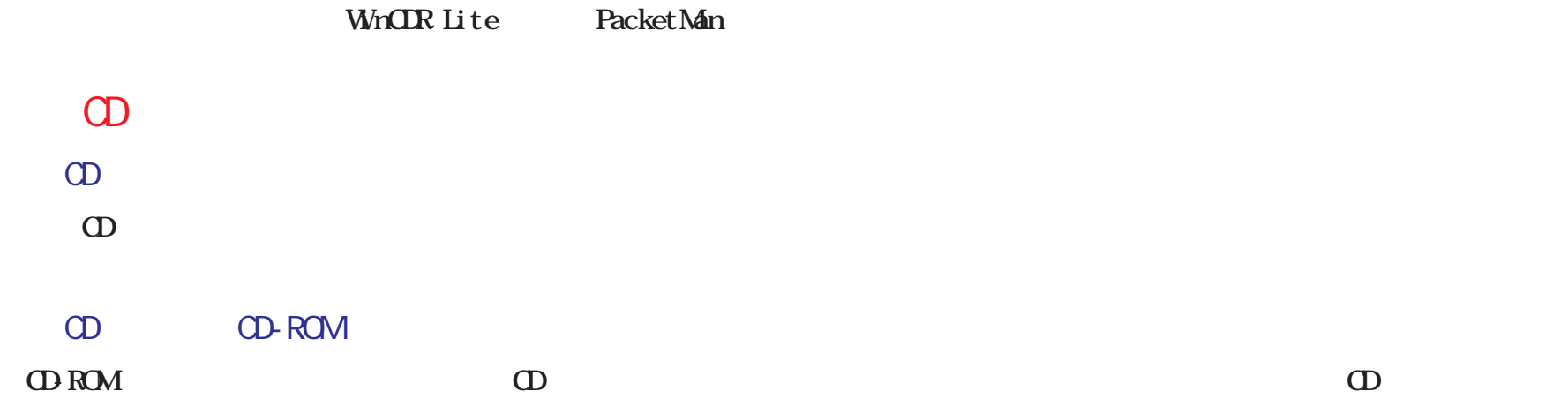

# Packet Man

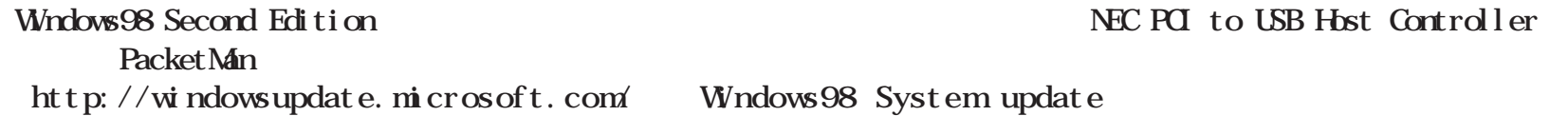

**①[マイ (R)]をク**

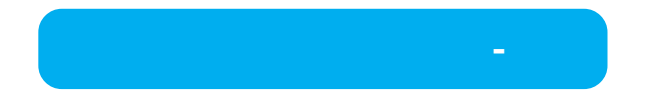

# CD-R/RW

CD-ROM CD CD-DA

CD-R/RW CD-ROM CD-CD-DA

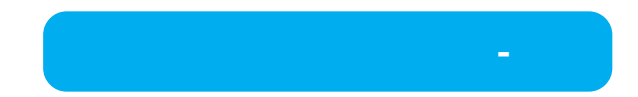

# CD-R/RW

CD-ROM **CD-ROMド**

#### Packet Man

**Packet Man CD** 

Packet Man Reader

**Packet Man CD CD-ROM** 

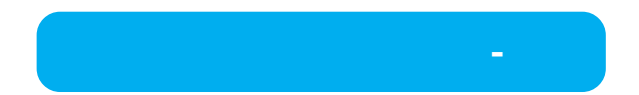